# Übersicht

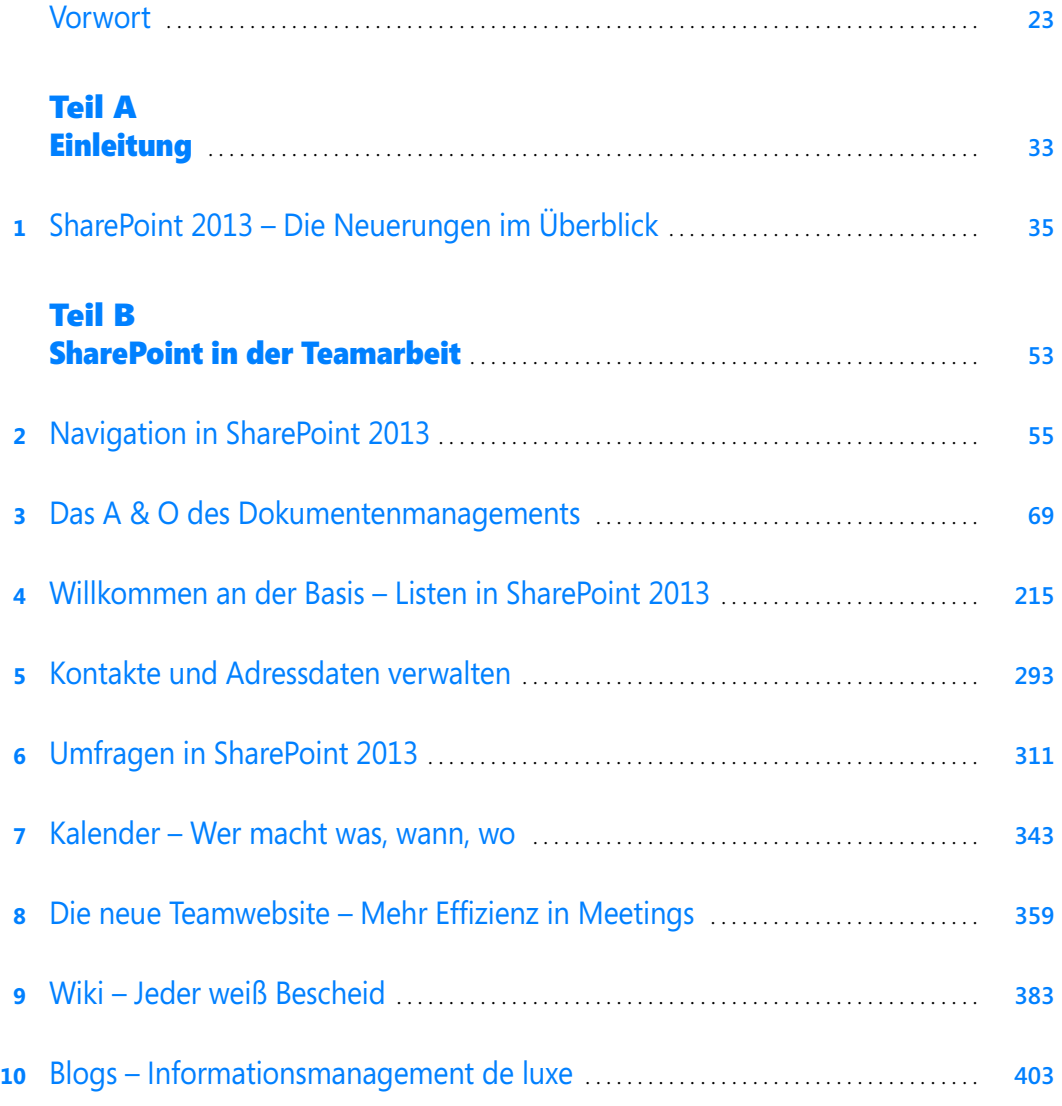

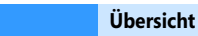

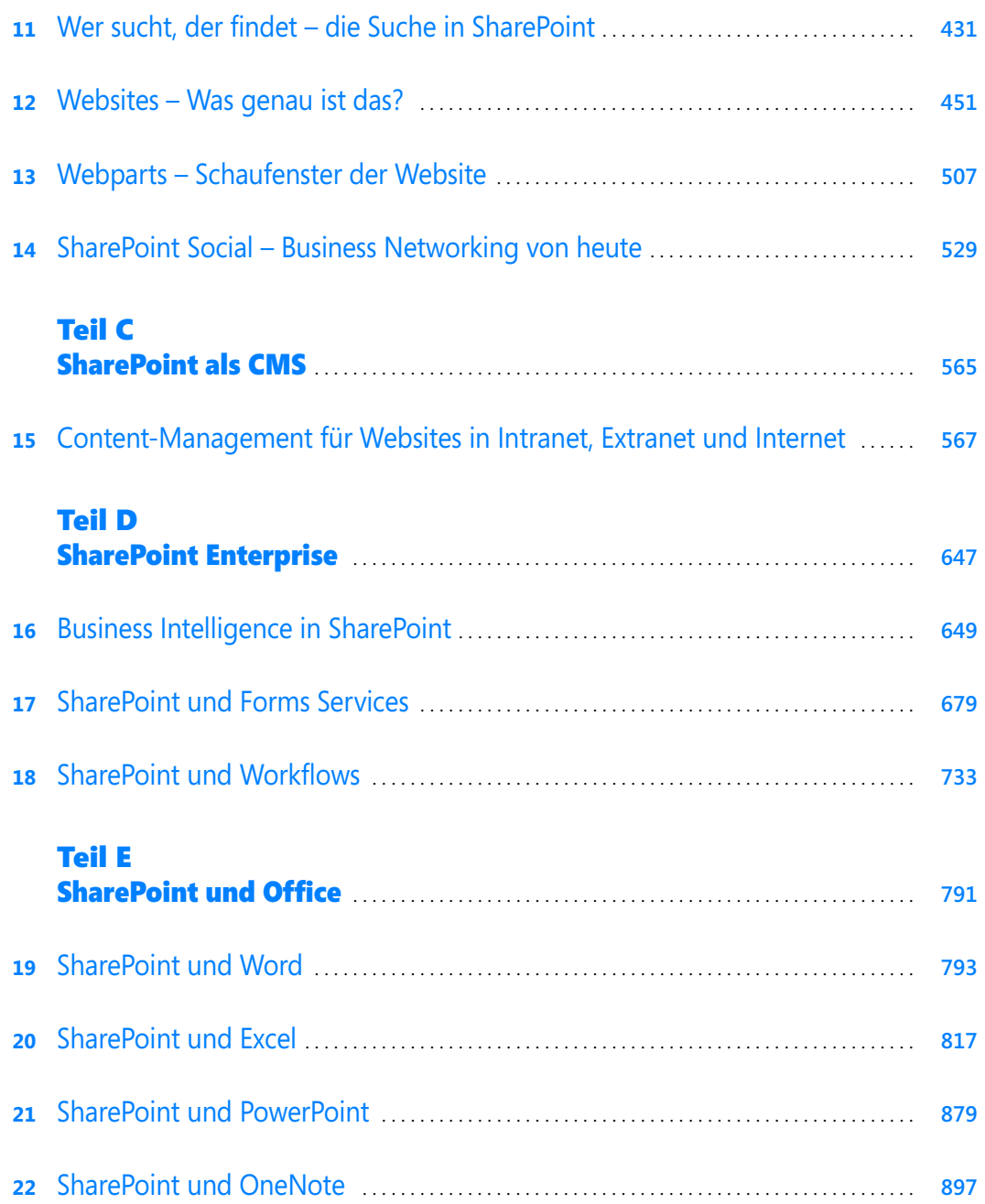

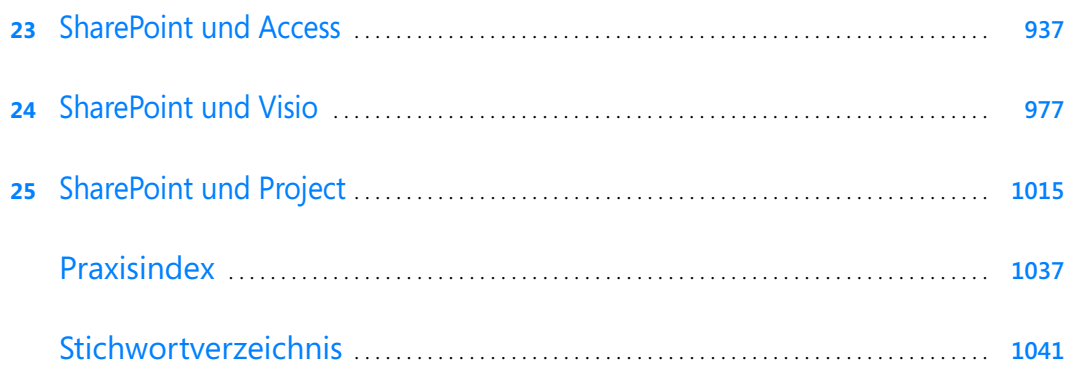

## Inhaltsverzeichnis

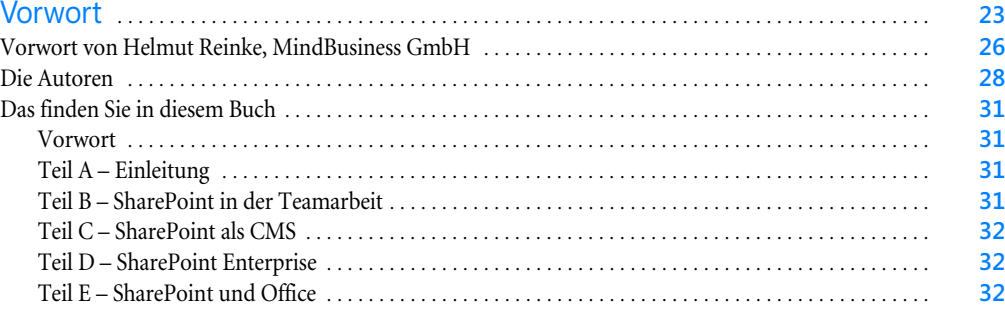

### [Teil A](#page--1-1)

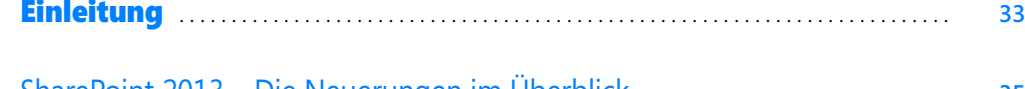

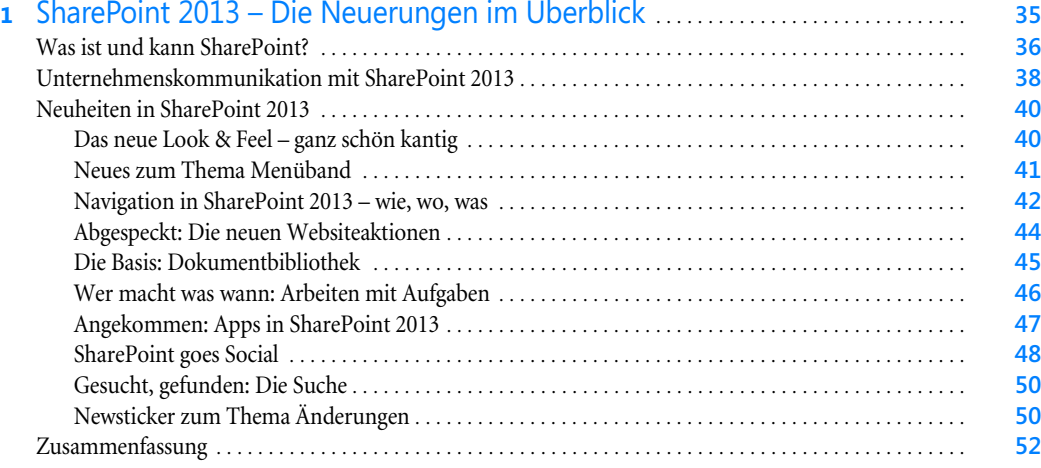

#### [Teil B](#page--1-1)

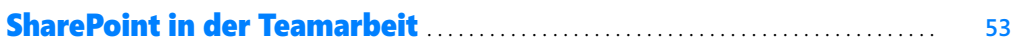

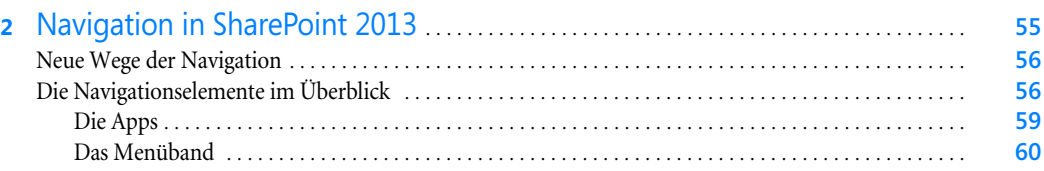

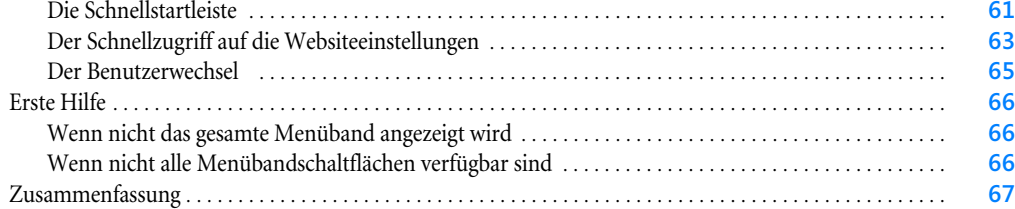

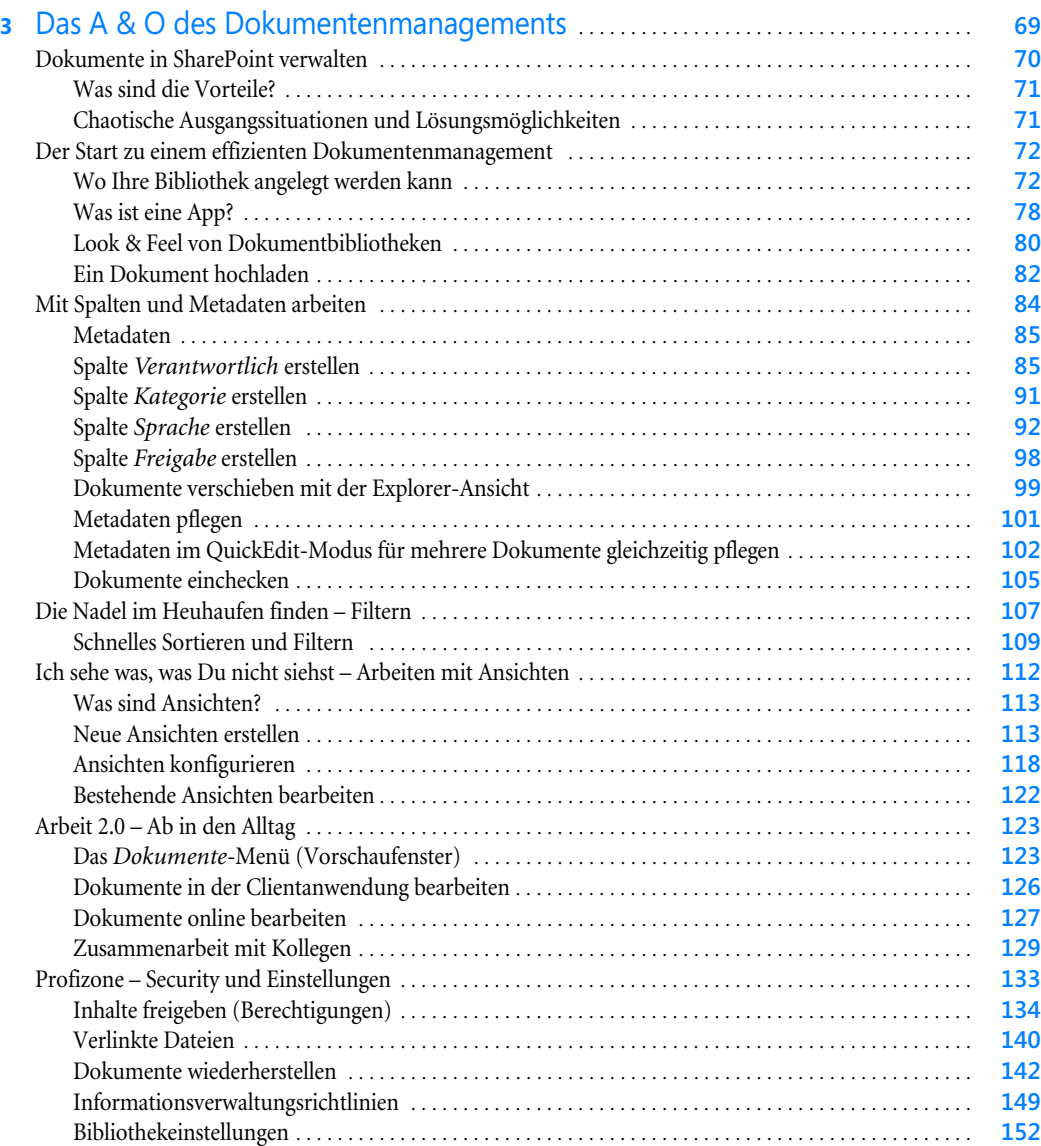

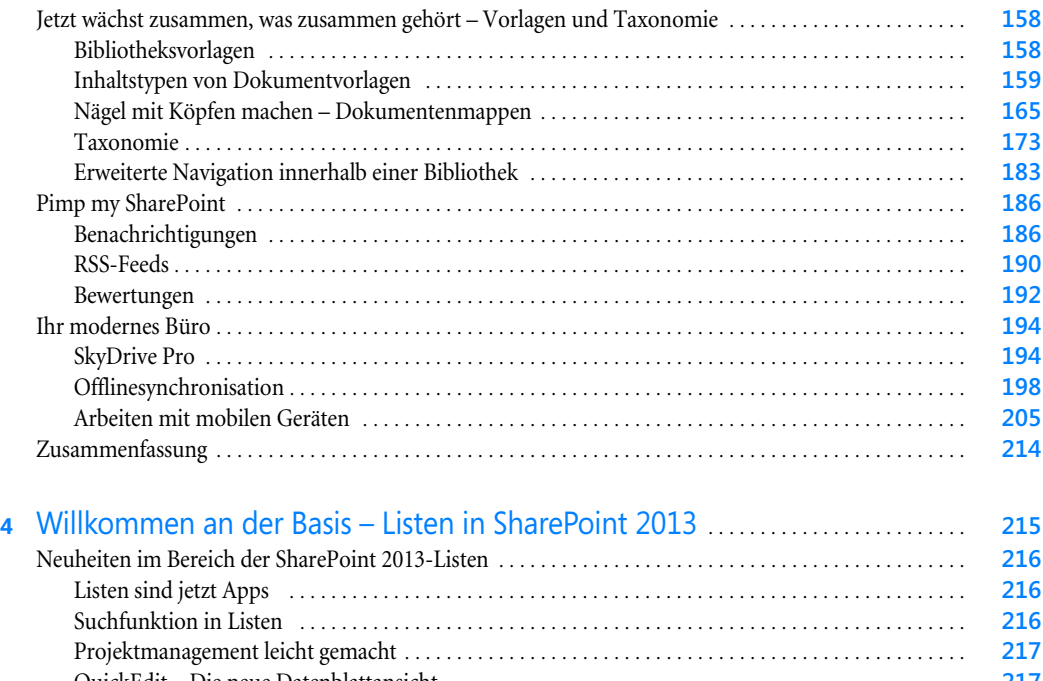

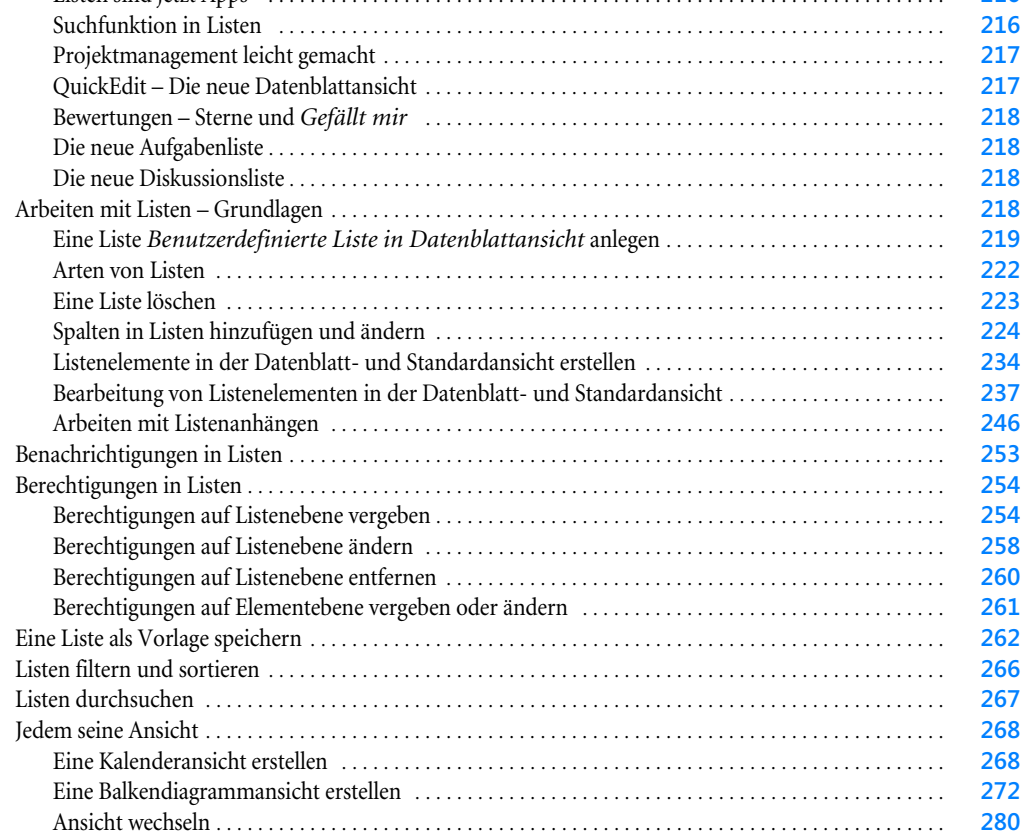

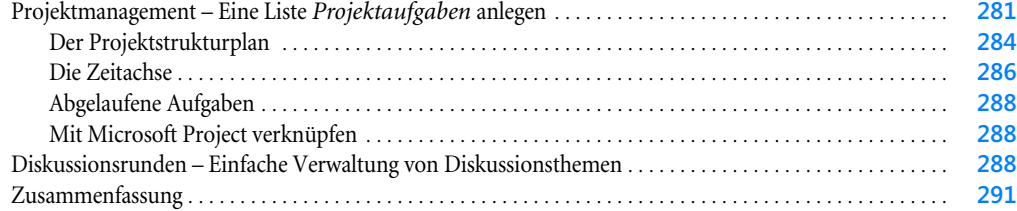

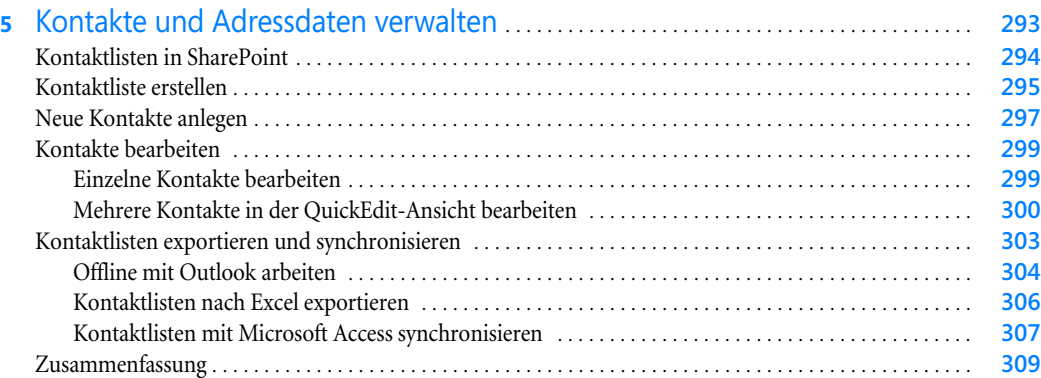

#### **6** [Umfragen in SharePoint 2013](#page--1-0) . . . . . . . . . . . . . . . . . . . . . . . . . . . . . . . . . . . . . . . . . . . . . . . . . . . . . **311**

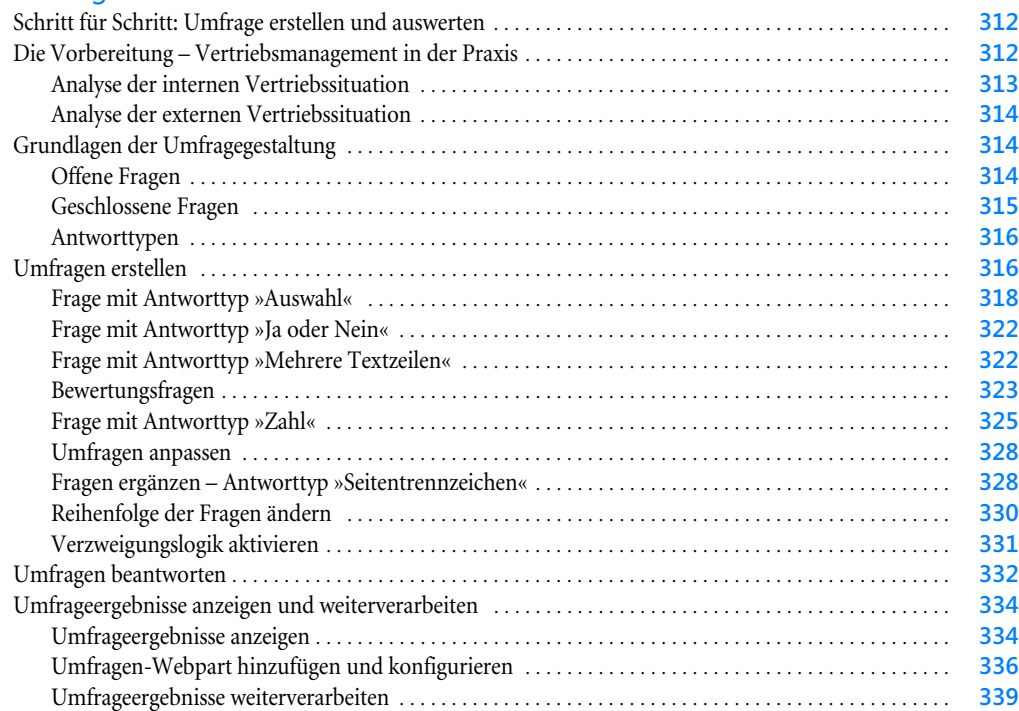

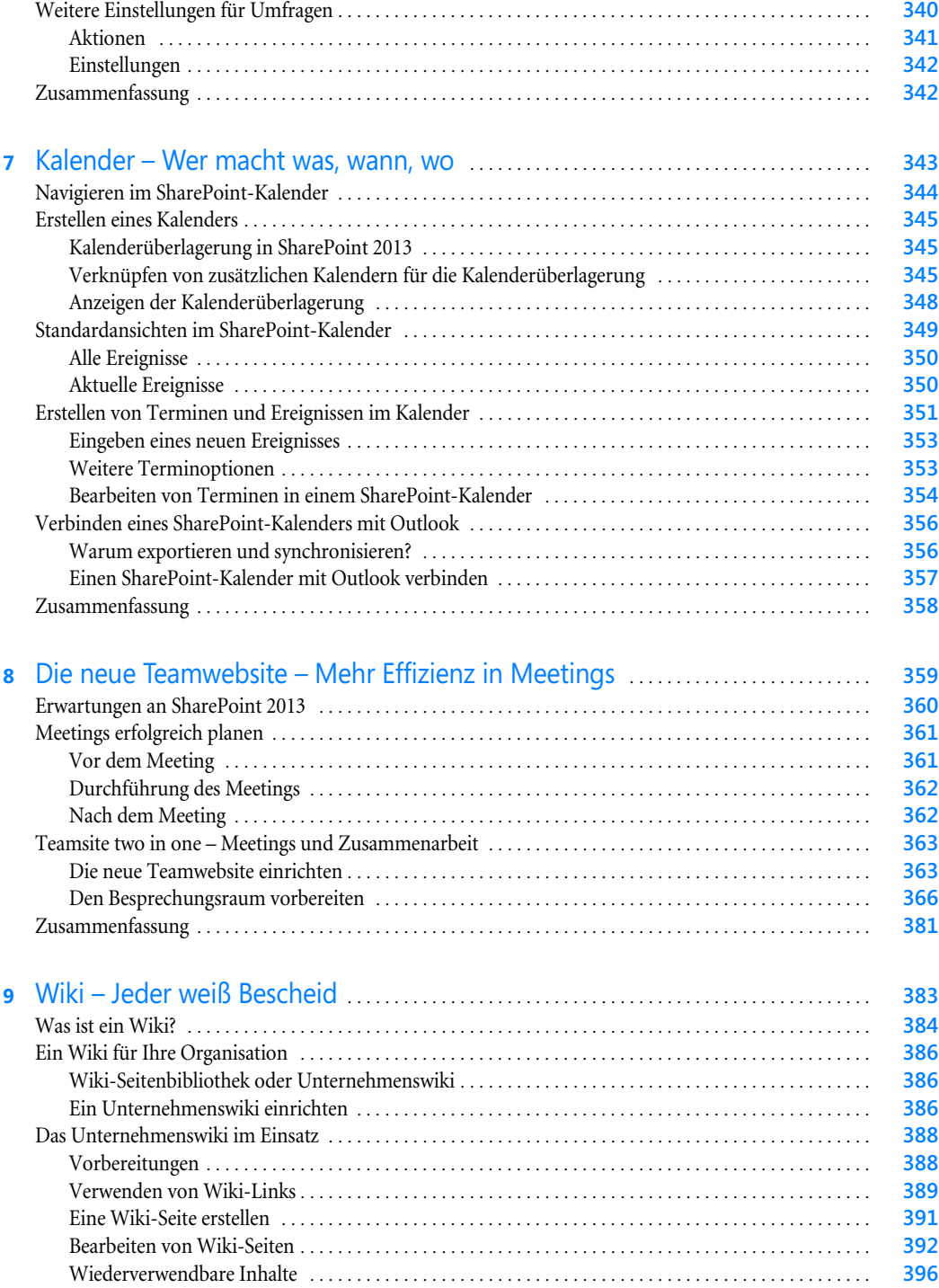

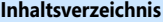

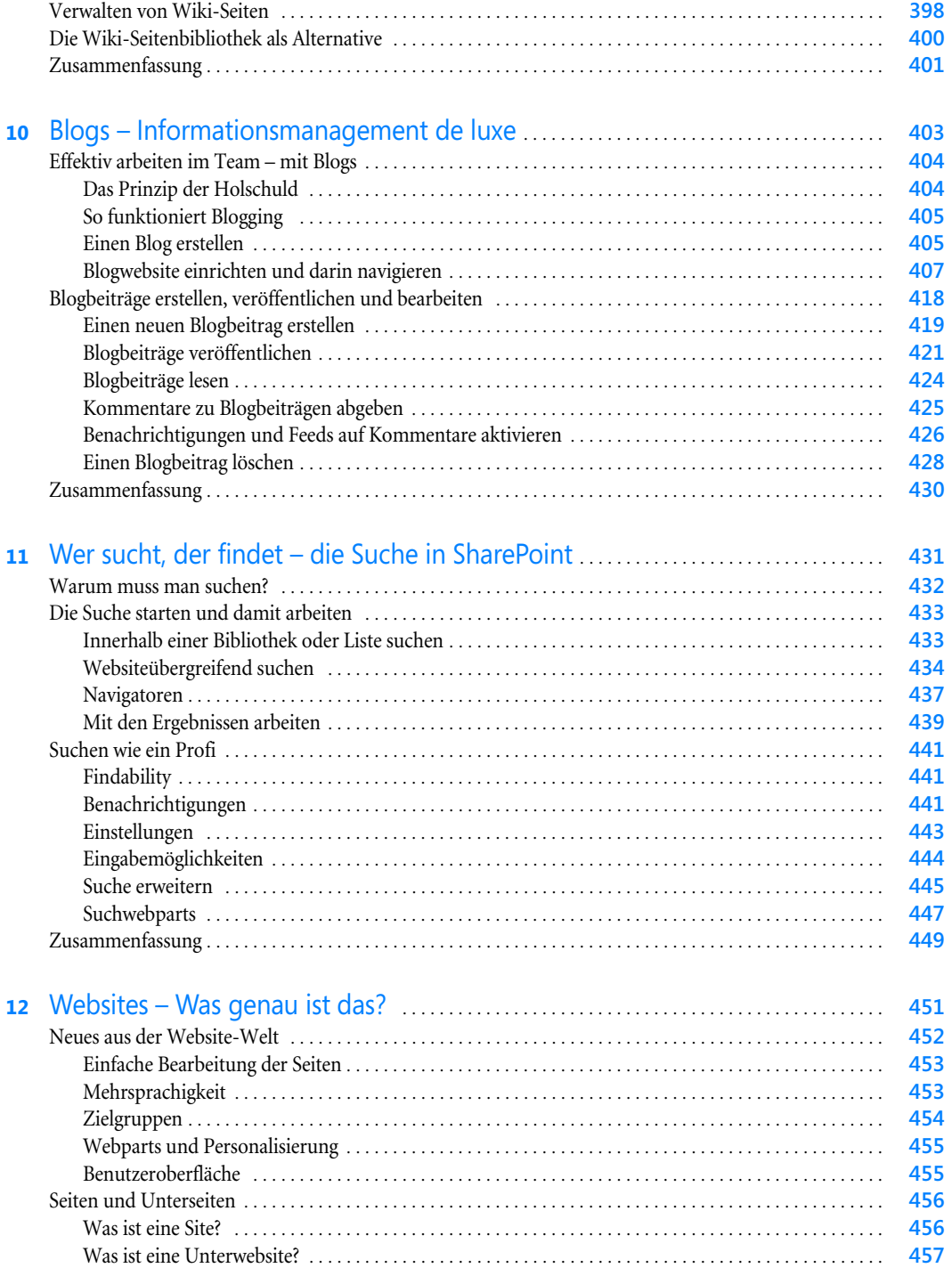

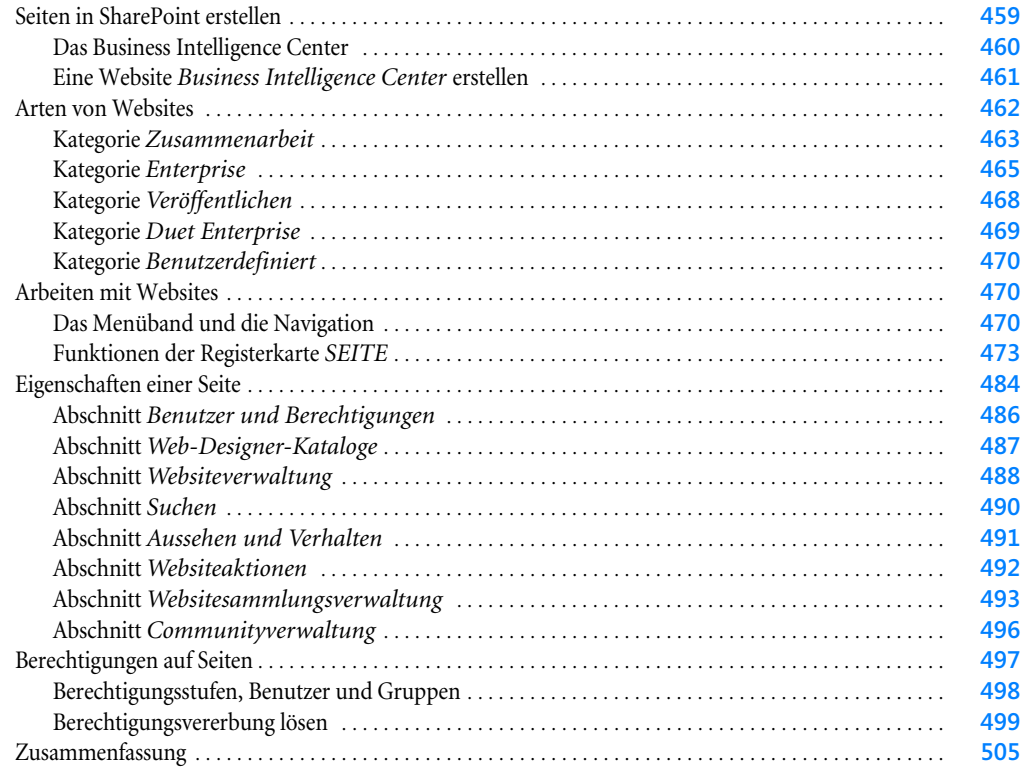

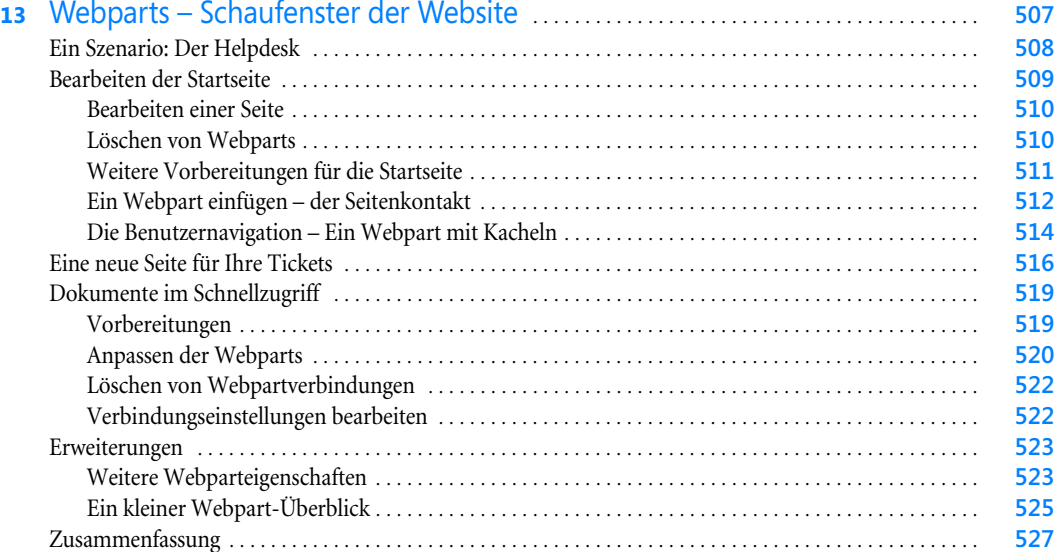

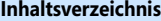

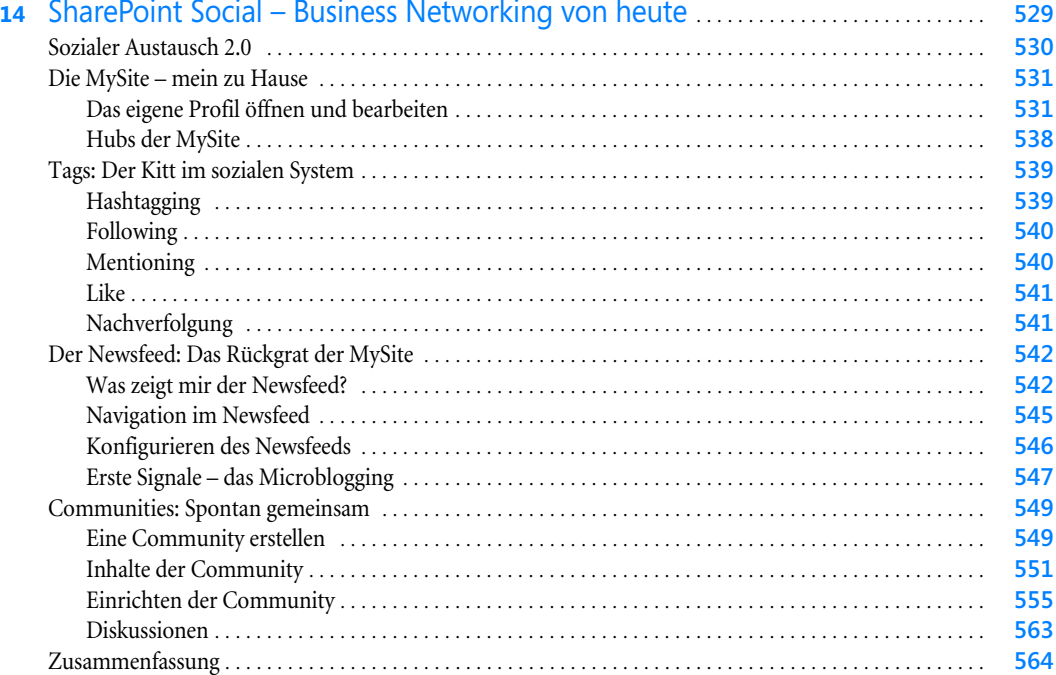

#### [Teil C](#page--1-1) [SharePoint als CMS](#page--1-2) . . . . . . . . . . . . . . . . . . . . . . . . . . . . . . . . . . . . . . . . . . . . . . . . . . . . . . . . . . . . . . . **565**

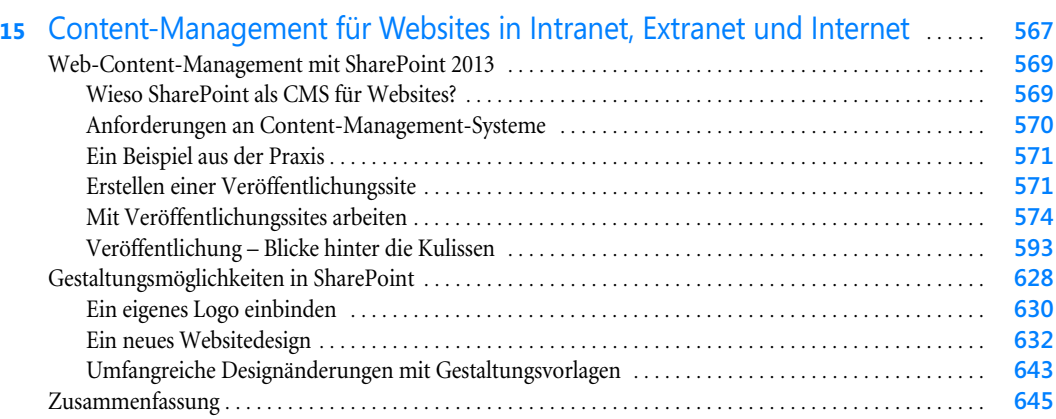

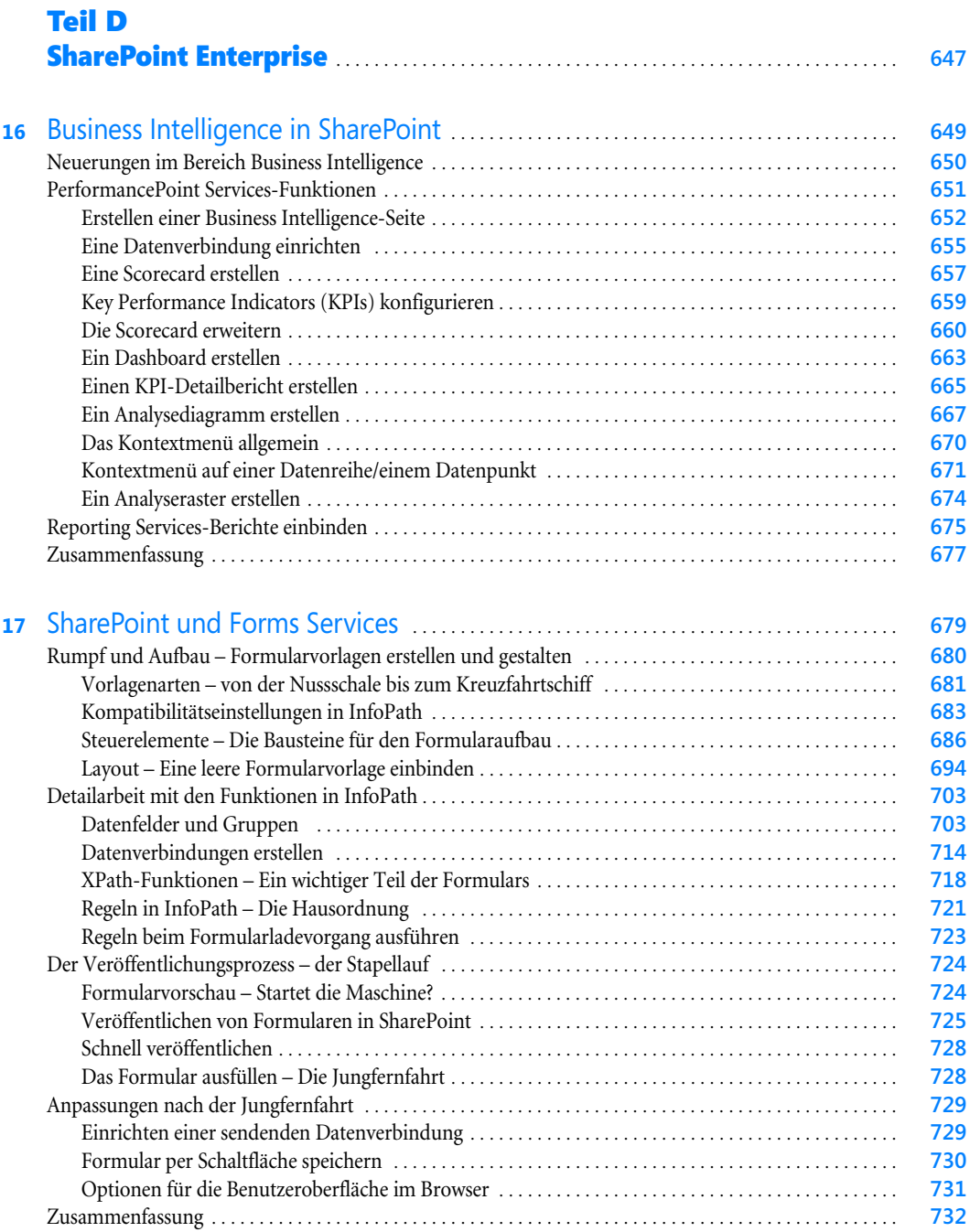

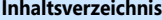

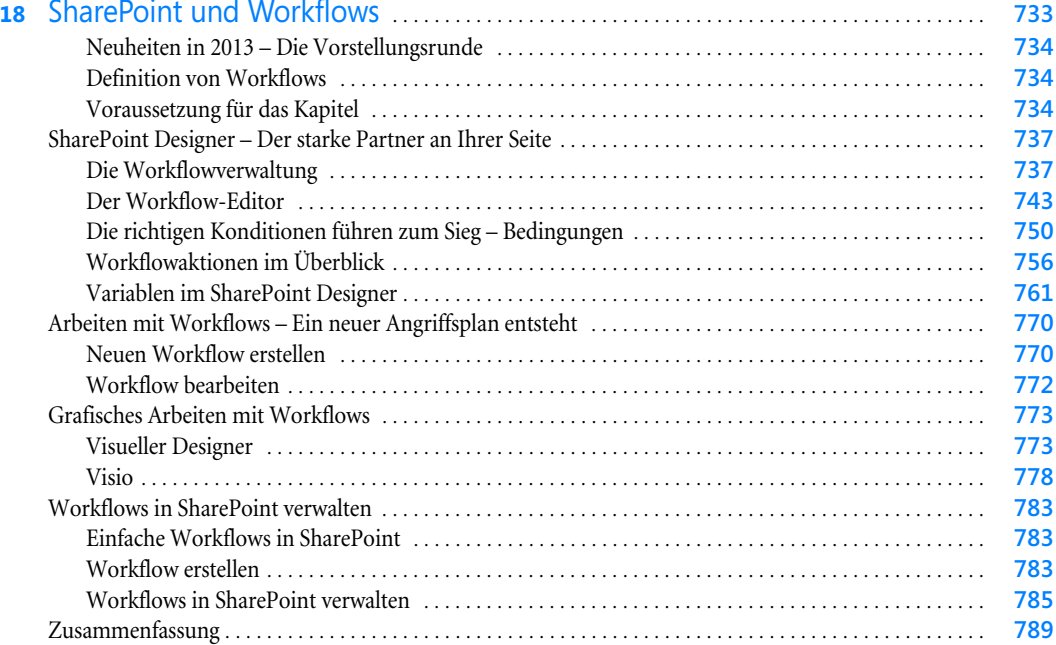

## [Teil E](#page--1-1)

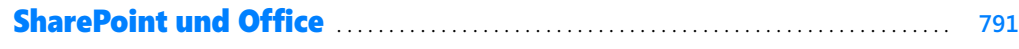

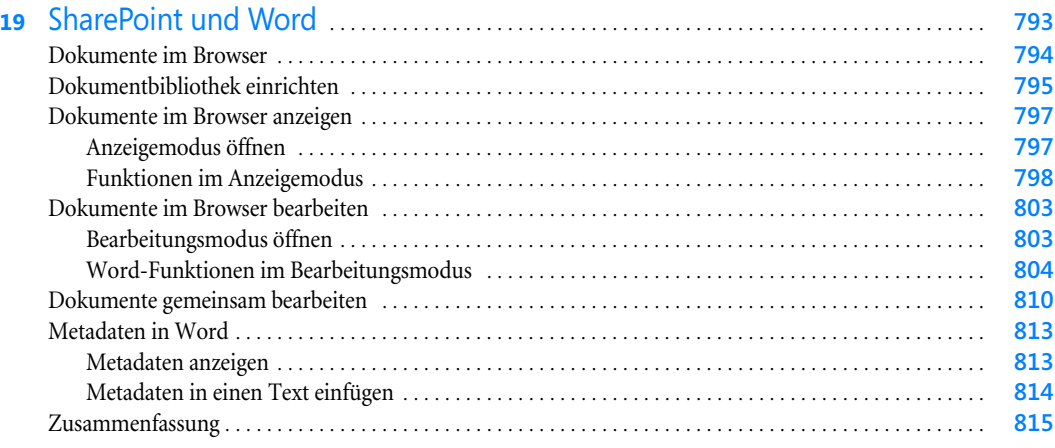

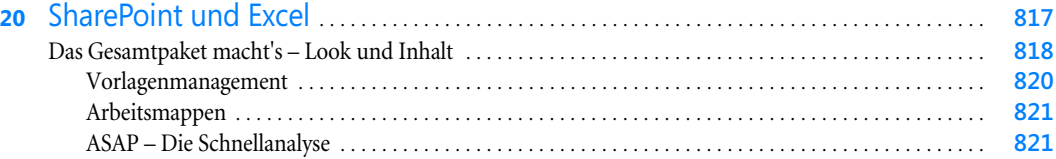

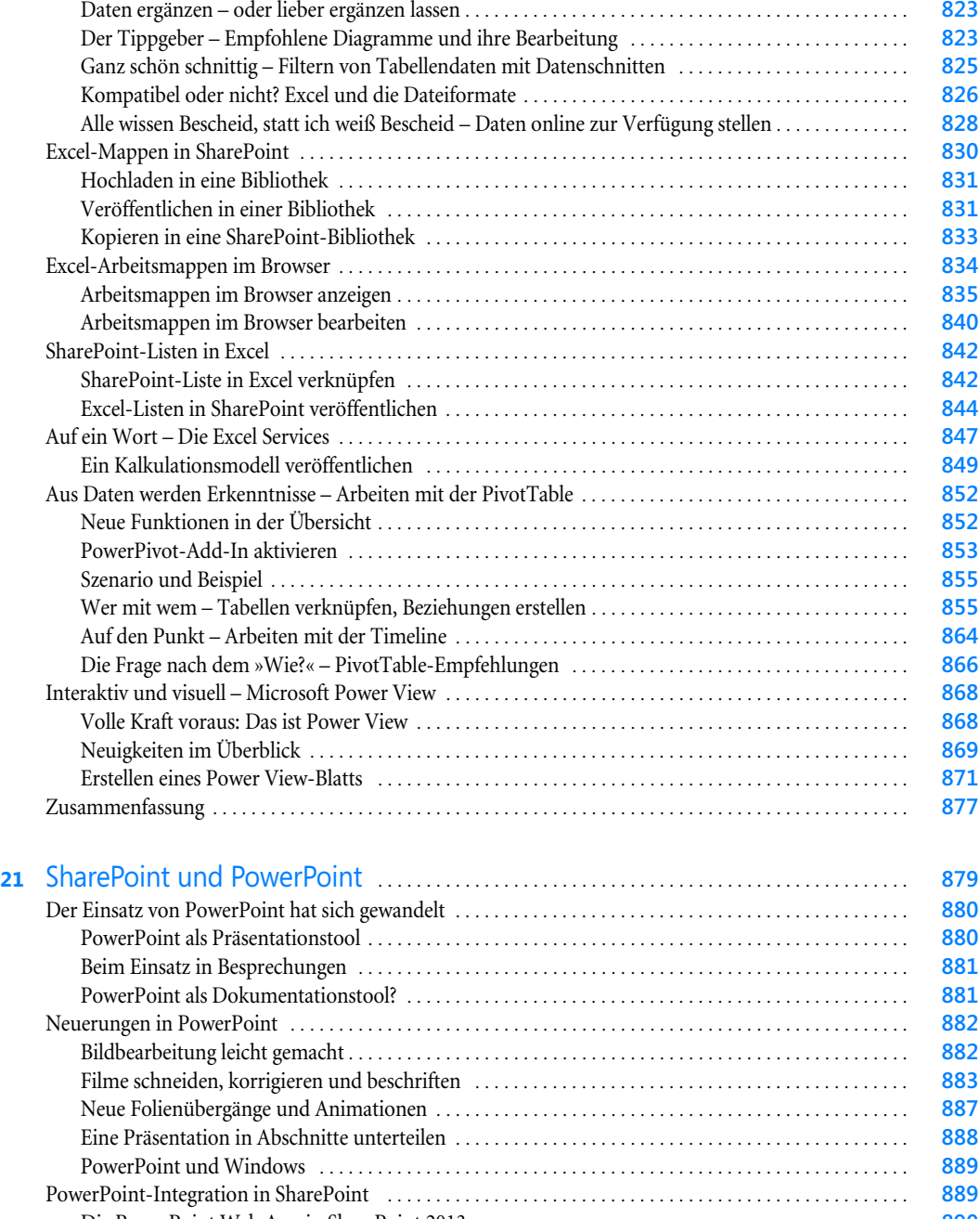

[Die PowerPoint Web App in SharePoint 2013](#page--1-285) . . . . . . . . . . . . . . . . . . . . . . . . . . . . . . . . . . . . . . . . . . . . . **890** [Eine Präsentation mit PowerPoint 2013 live übertragen](#page--1-11) . . . . . . . . . . . . . . . . . . . . . . . . . . . . . . . . . . . . . **892** [Mehrbenutzerbearbeitung in SharePoint](#page--1-286) . . . . . . . . . . . . . . . . . . . . . . . . . . . . . . . . . . . . . . . . . . . . . . . . . **894** [Zusammenfassung](#page--1-287) . . . . . . . . . . . . . . . . . . . . . . . . . . . . . . . . . . . . . . . . . . . . . . . . . . . . . . . . . . . . . . . . . . . . . . . . **896**

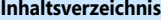

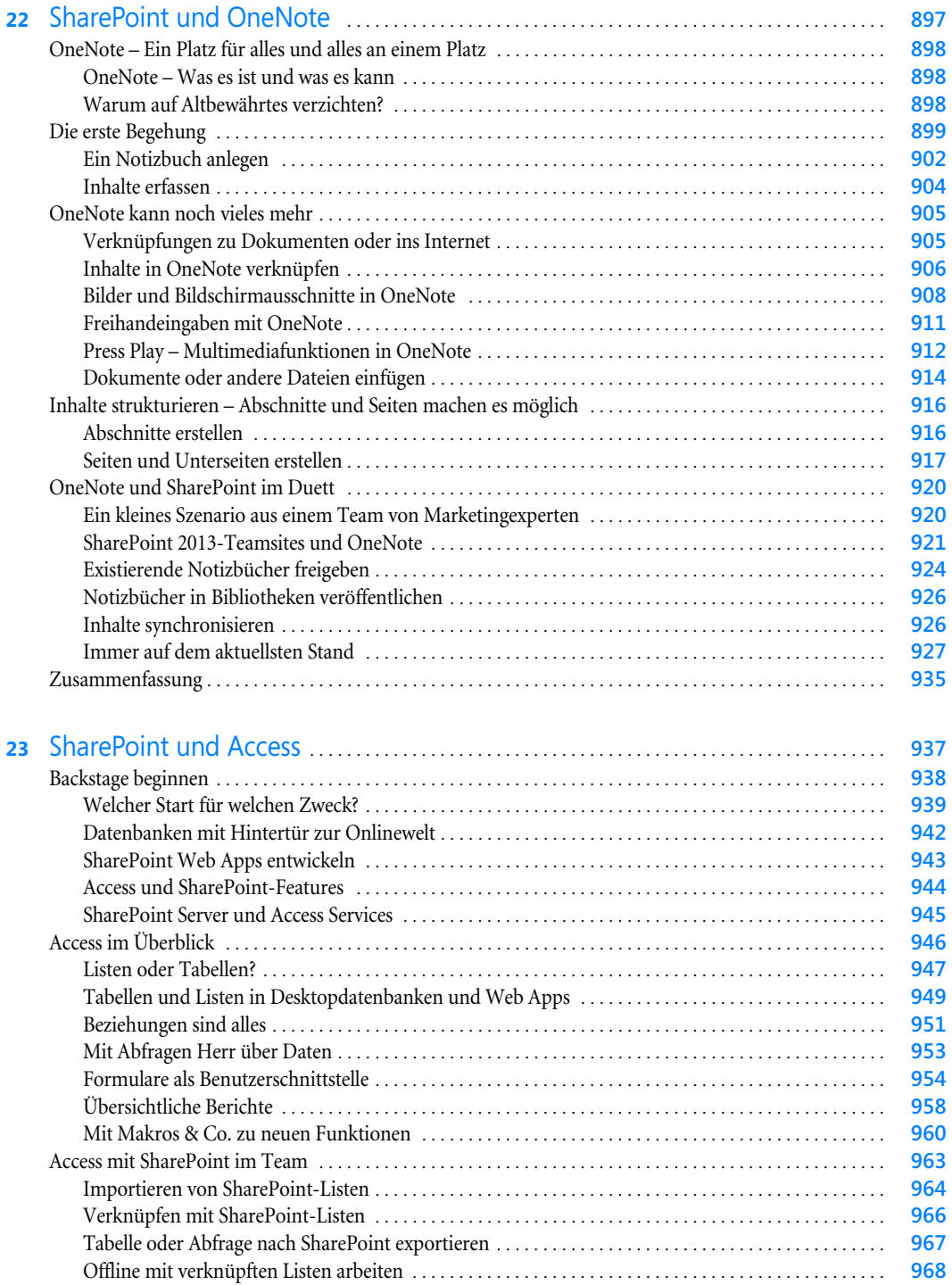

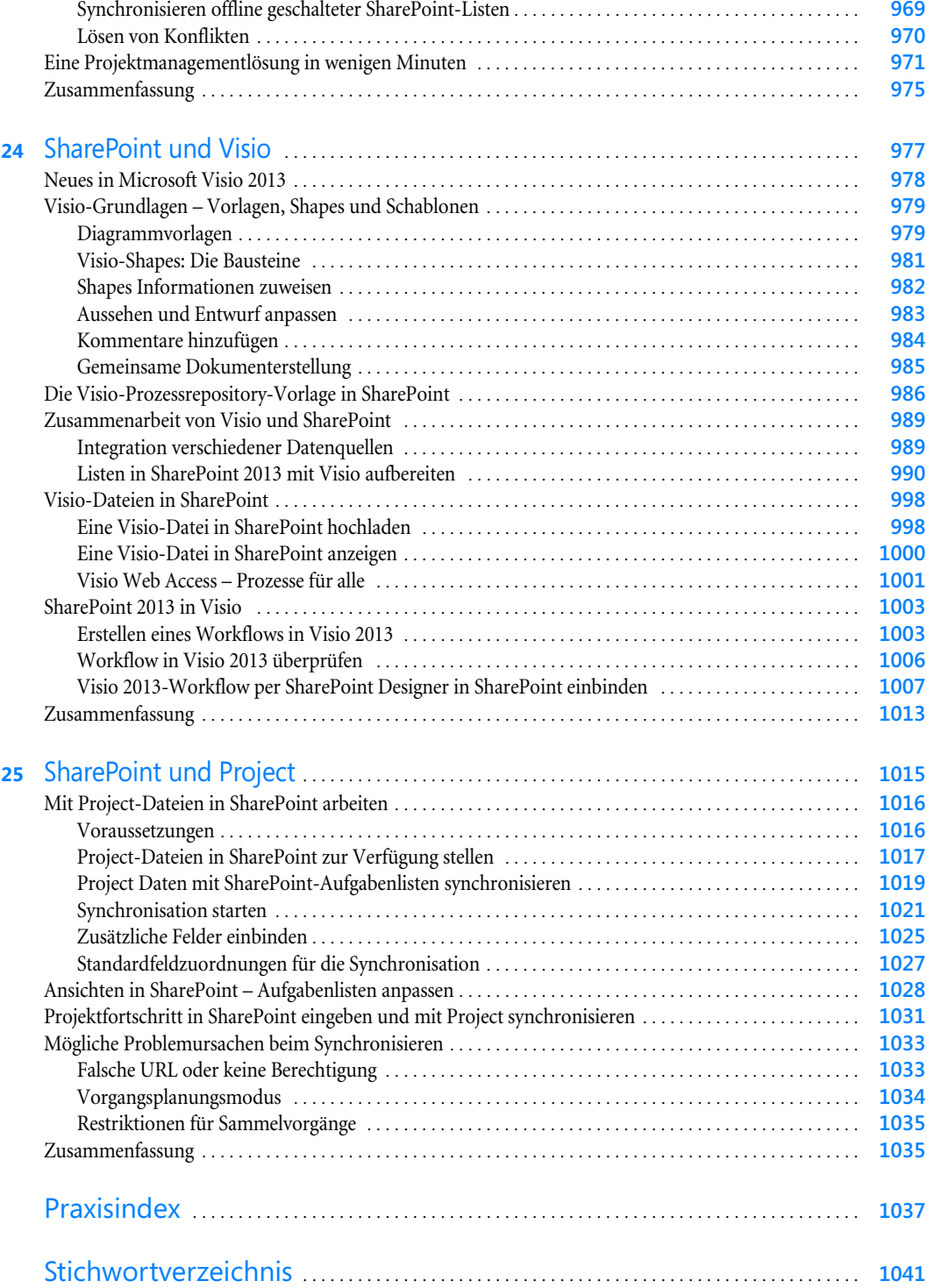